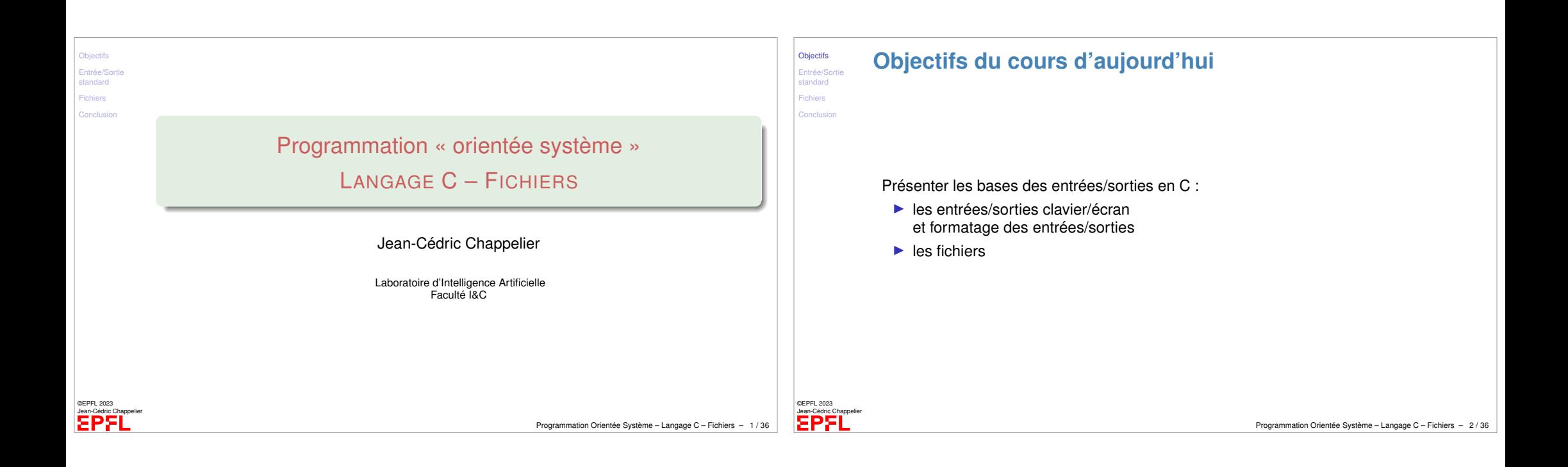

<span id="page-0-0"></span>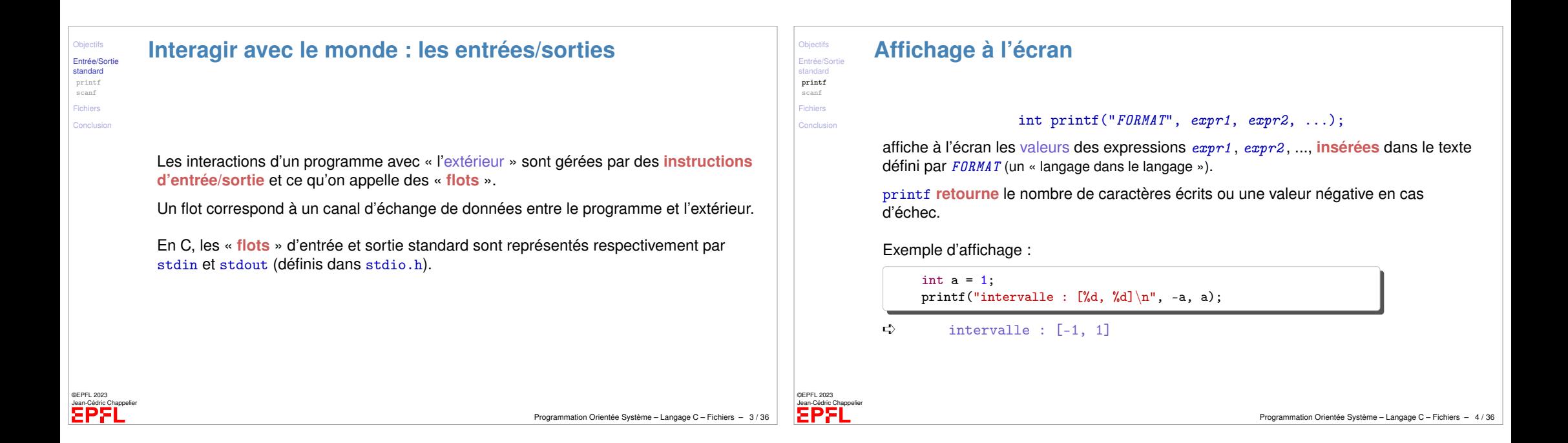

## **Formats d'affichage à l'écran**

(Avant tout : man 3 printf)

**Objectifs** Entrée/Sortie standard printf .<br>scanf Fichiers Conclusion

©EPFL 2023 Jean-Cédric Chappelier

- ▶ tous les caractères ordinaires (sauf '%') sont recopiés tels quels
- ▶ '%' introduit une conversion de valeur spécifiée par **1 caractère**
- ▶ entre le '%' et le caractère de spécification de conversion peuvent apparaître
	- ▶ '-' : ajustement à gauche dans le champ
	- ▶ '+' : toujours afficher le signe (nombres)
	- ▶ ' ' : met un espace si le premier caractère n'est pas un signe (en clair : pour les nombre positifs, et sans l'option +)
	- $\blacktriangleright$  '#' : indicateur explicite de format : ajoute un 0 devant les nombres en octal, un 0x ou 0X devant les nombres en hexadécimal, un point systématique pour les double.
	- ▶ '0' : compléter le champ par des 0 non significatifs
	- ▶ des nombres : taille minimale du champ
	- ▶ '\*' : taille du champ donné par une variable supplémentaire
	- ▶ '.' suivit d'un nombre ou de '\*' : la « précision »
	- $\blacktriangleright$  un indicateur de taille de l'objet : h pour short, 1 pour long et L pour long double.

Programmation Orientée Système – Langage C – Fichiers – 5 / 36

## **Formats d'affichage à l'écran (2)**

Principaux caractères de conversion :

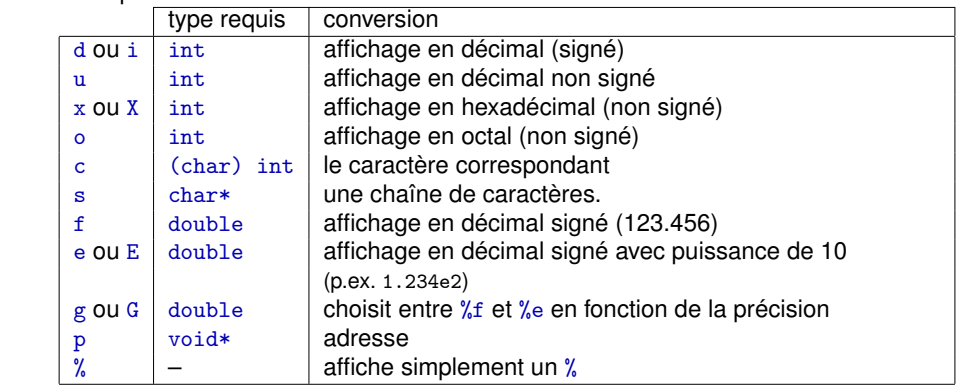

Programmation Orientée Système – Langage C – Fichiers – 6 / 36

## Exemples : %d, %3.2f%%, %-+#5.4f, %-5.4s

%5.4s n'affiche que les 4 premiers caractères de l'argument, placés à droite dans un champ de 5 caractères

©EPFL 2023 Jean-Cédric Chappelier

**Objectifs** Entrée/Sorti standard printf scanf Fichiers Conclusio

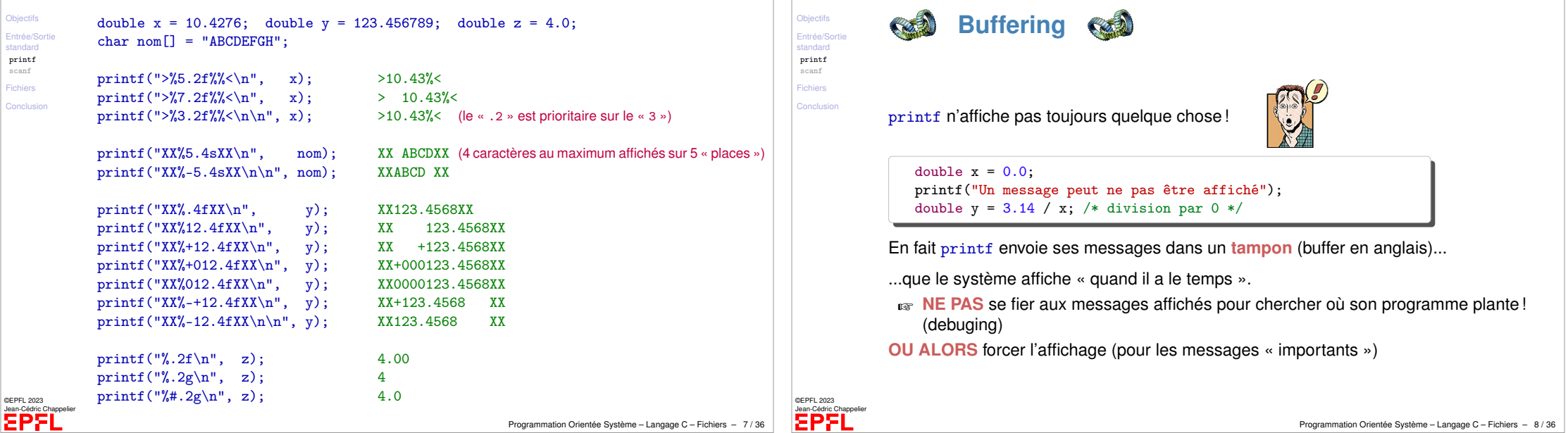

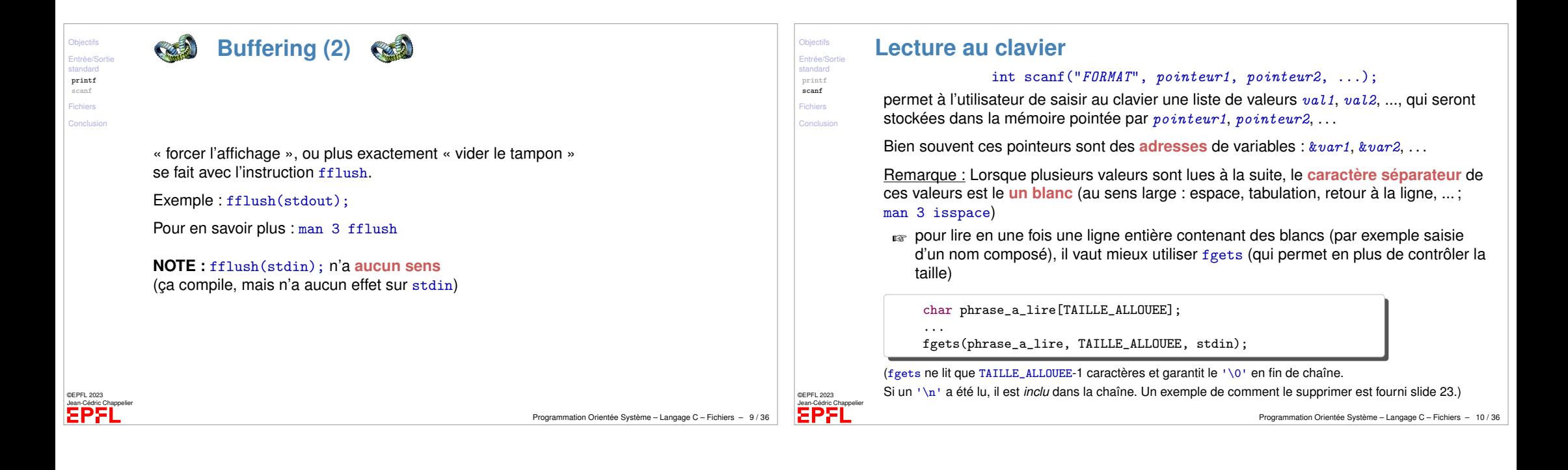

<span id="page-2-0"></span>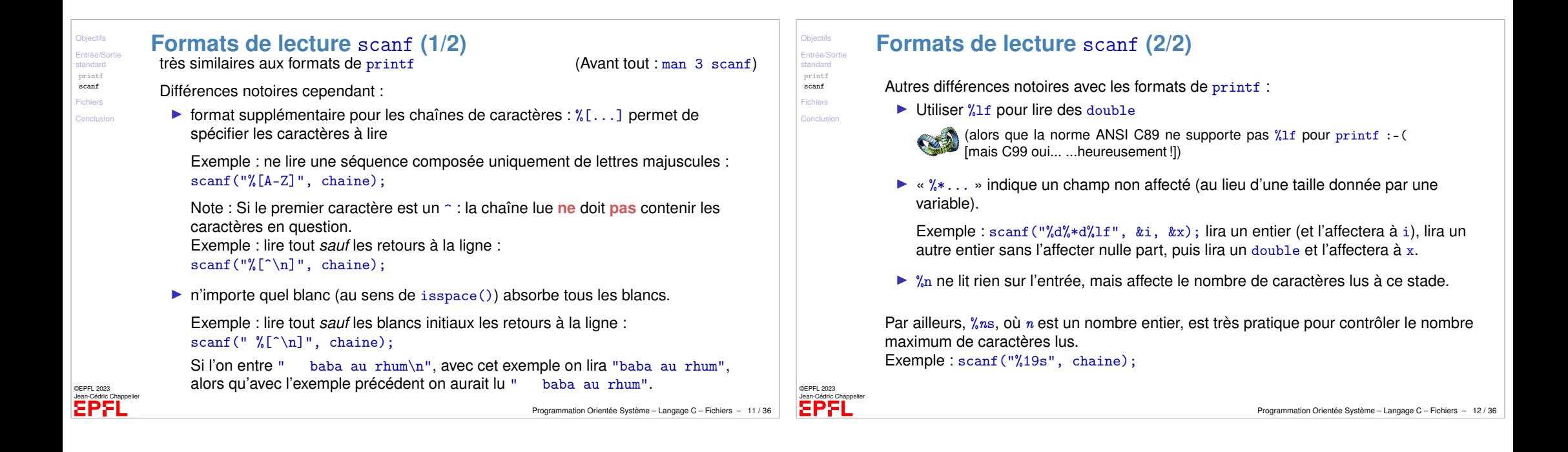

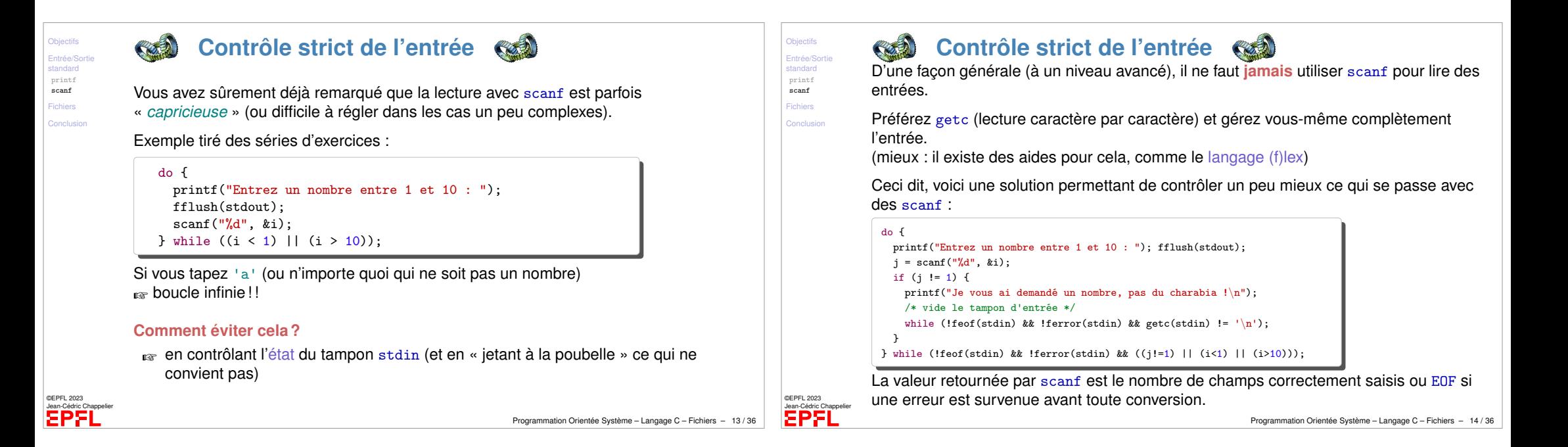

<span id="page-3-0"></span>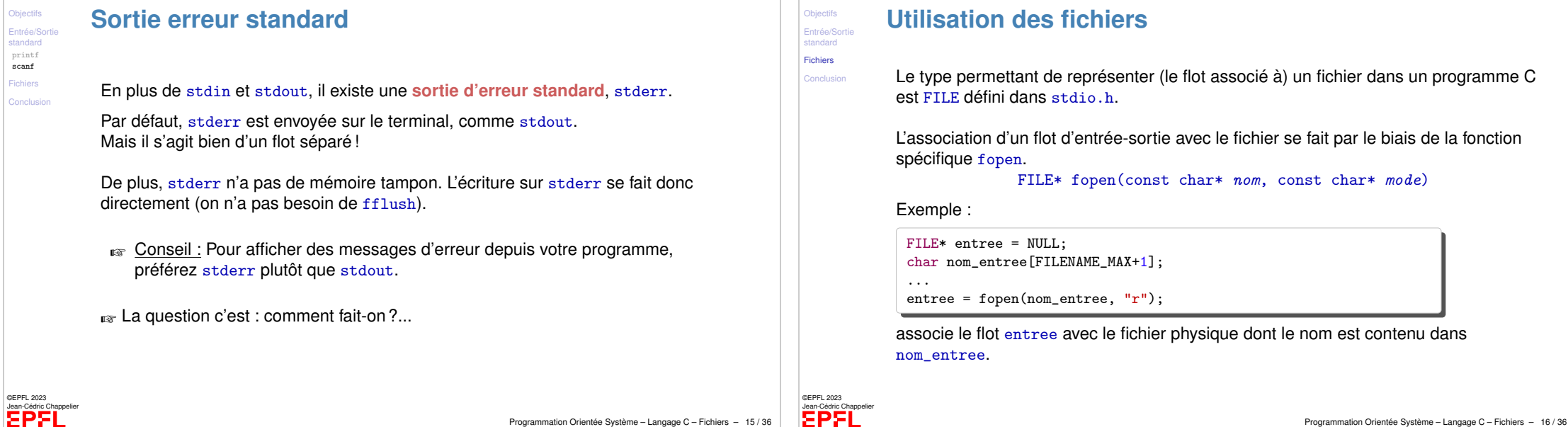

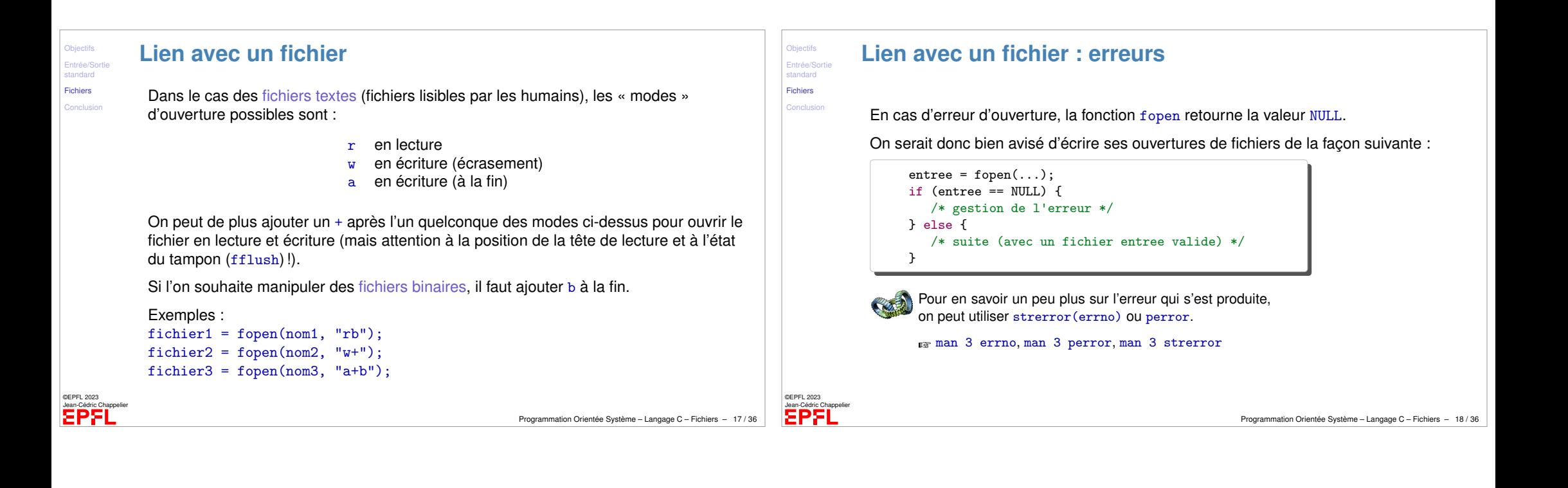

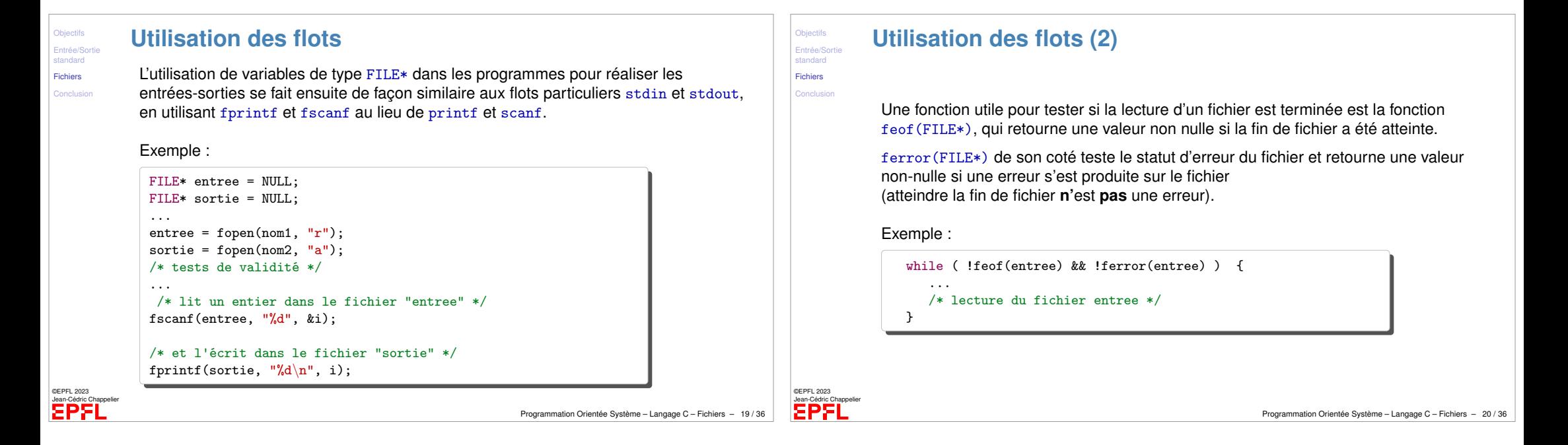

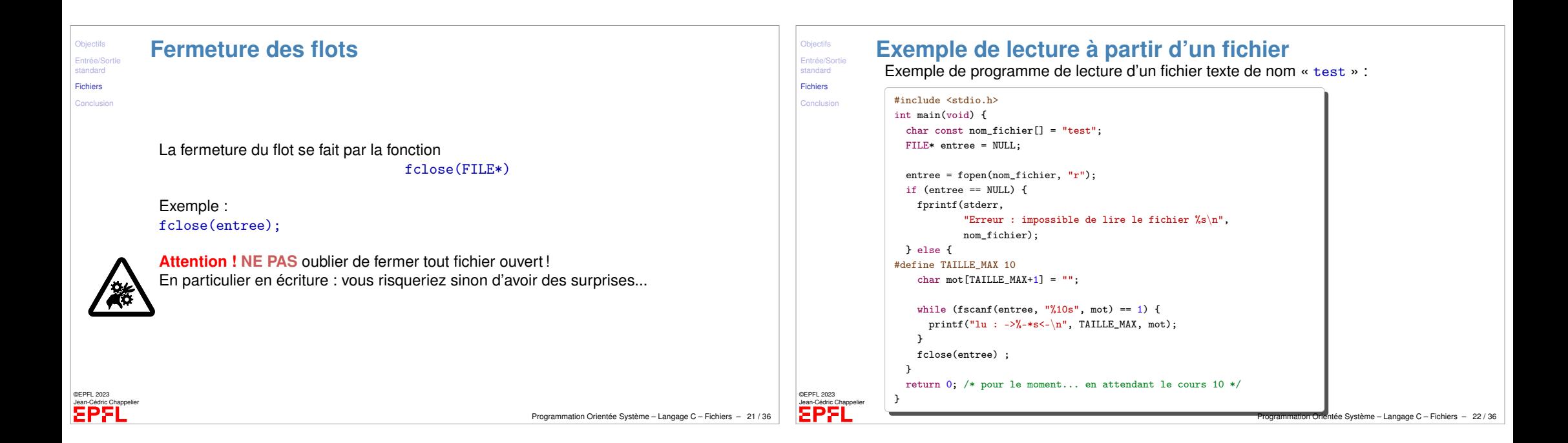

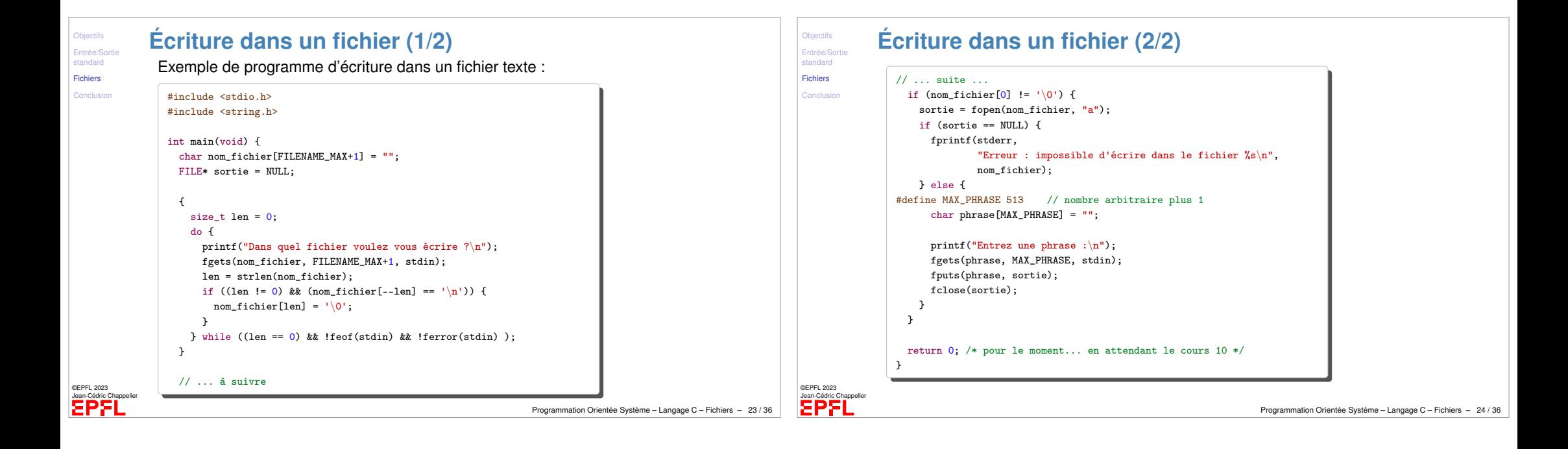

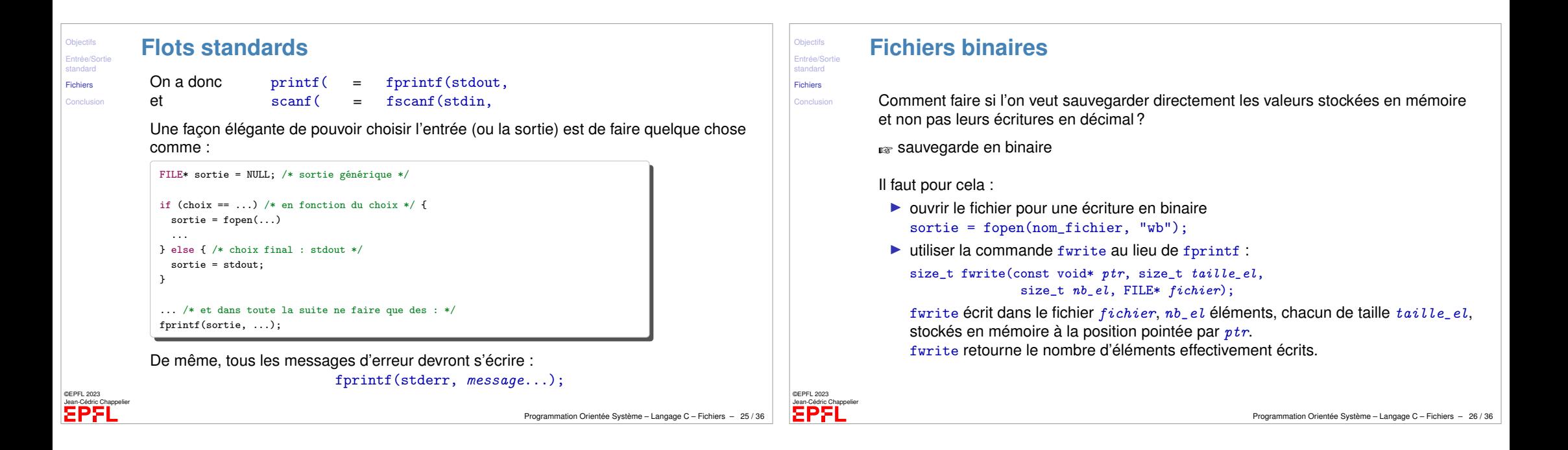

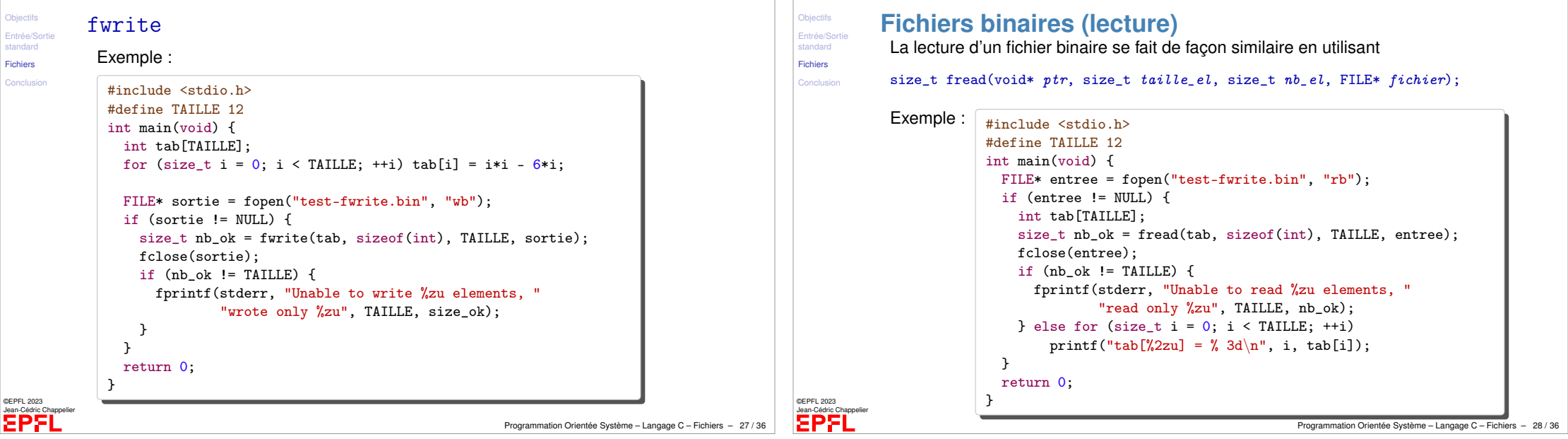

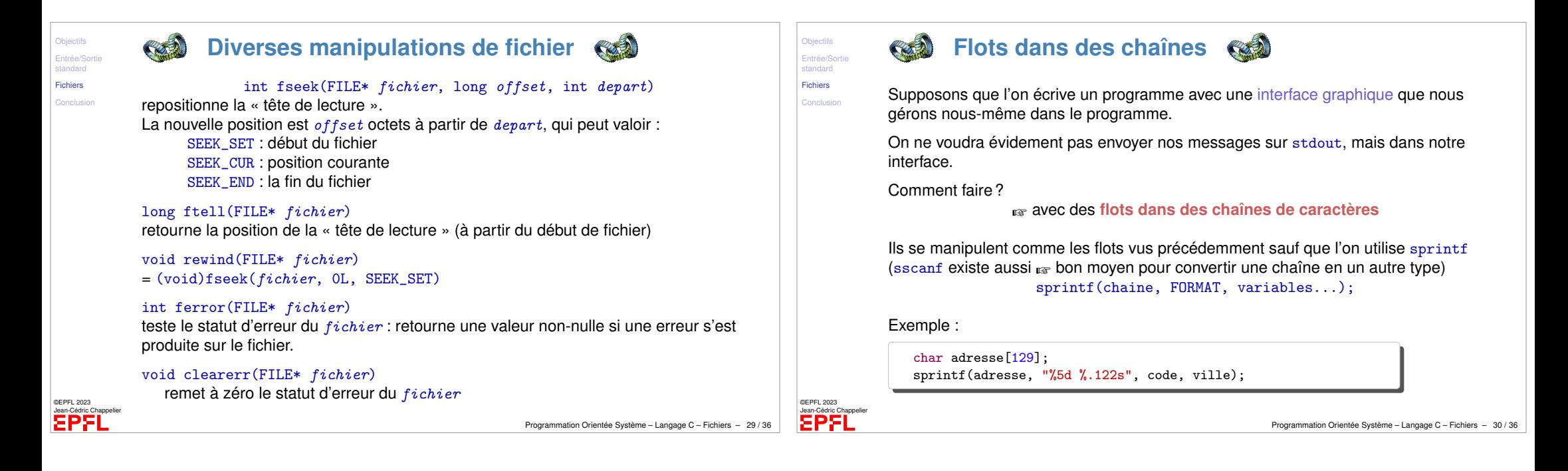

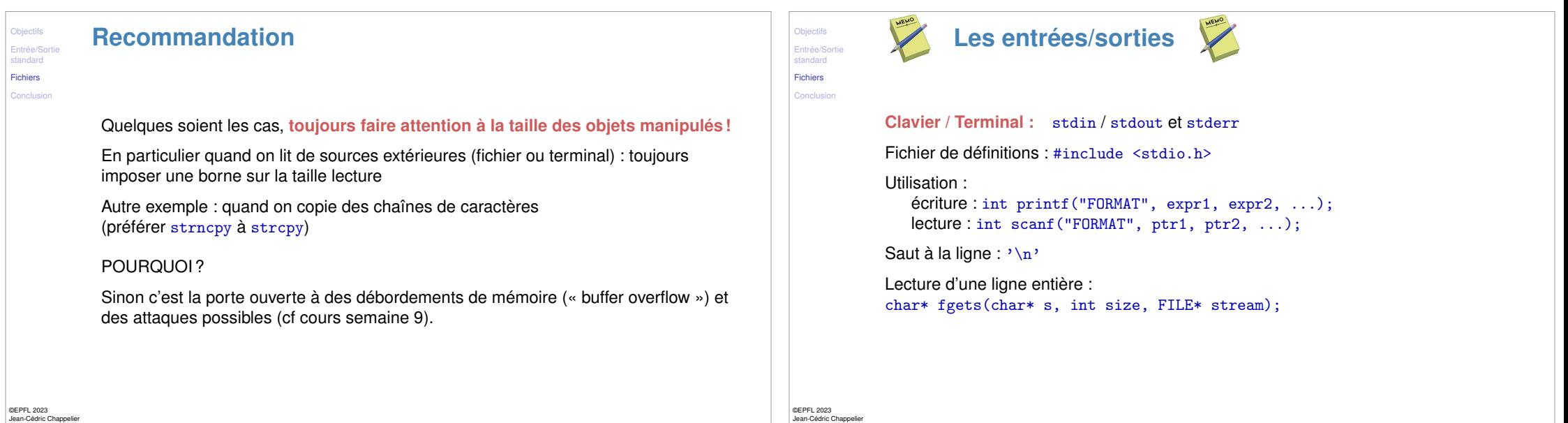

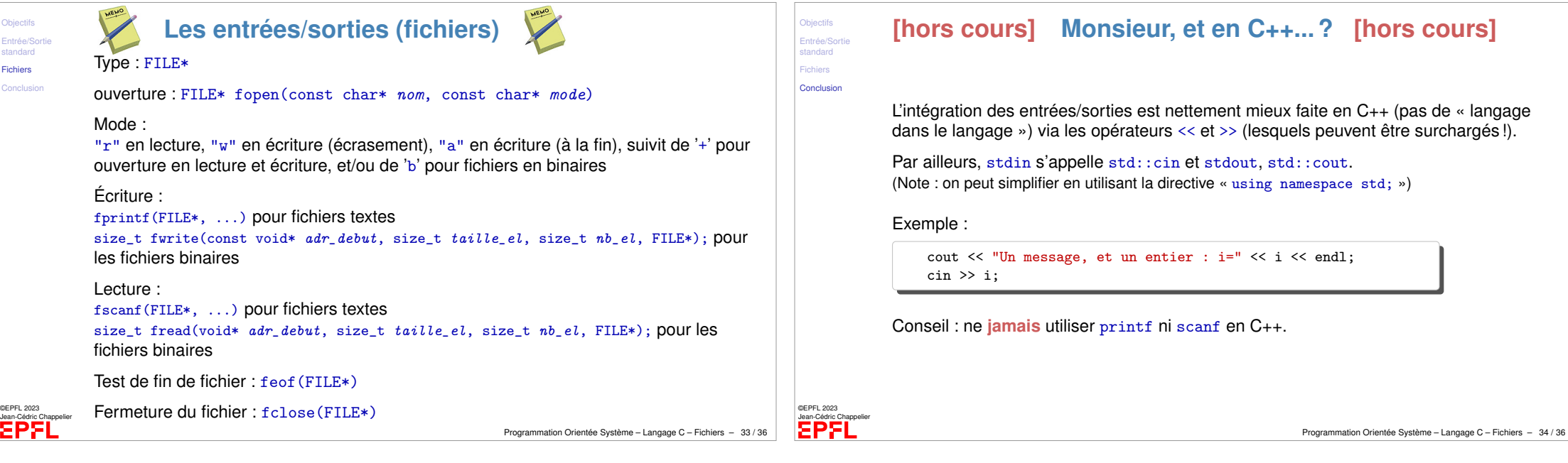

Obje

<span id="page-8-0"></span>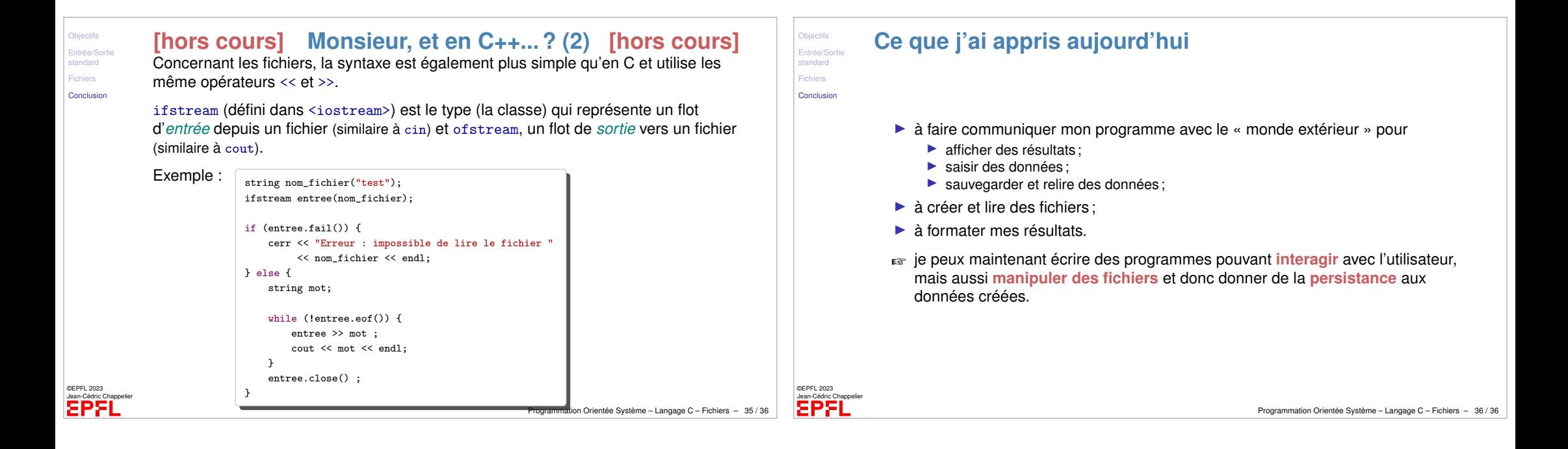